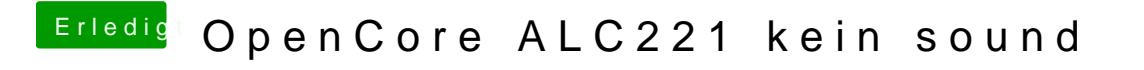

Beitrag von ochja vom 22. April 2020, 14:52

genau darin liegt das Problem ...

[ich kriege \(auch jetzt noch\) nur U](https://www.hackintosh-forum.de/attachment/135372-bildschirmfoto-2020-04-22-um-13-36-26-png/)[SB und Airplay Geräte angezeigt](https://www.hackintosh-forum.de/attachment/135371-bildschirmfoto-2020-04-22-um-13-36-35-png/) ...